Soit le système suivant :

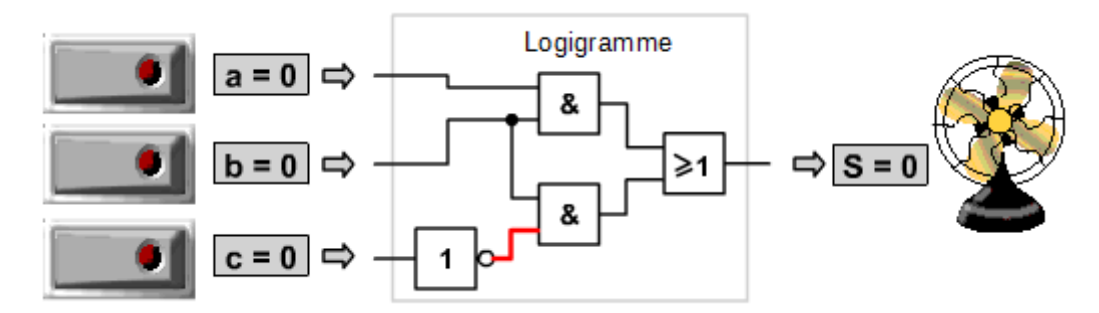

*Remarque : Pour les personnes désireuses, le soft permettant de manipuler vous-même est disponible en téléchargement [ici](http://insyte.website/pedagogie/sequencePeda/decrireFonctionnementSysteme/softCoursLogique.zip).*

## Travail demandé :

- 1. Établir l'équation logique de fonctionnement à partir du logigramme dessiné dans le cadre «Logigramme ».  $S =$
- 2. Compléter la table de vérité ci-dessous à partir de la [vidéo](https://www.youtube.com/watch?v=vuHMnwbhDEA&feature=youtu.be) et en sortir l'équation de fonctionnement de S ainsi que de ¯*S* . (Des simplifications, non demandées,liées à l'algèbre de Boole sont nécessaires pour parvenir à l'équation trouvée à la question 1).

Aide : il y a autant de lignes dans la table de vérité qu'il y a de combinaisons des entrées (le nombre de combinaisons se calcule selon cette formule : NbreCombinaisons =  $2^n$  où « n » représente le nombre d'entrées).

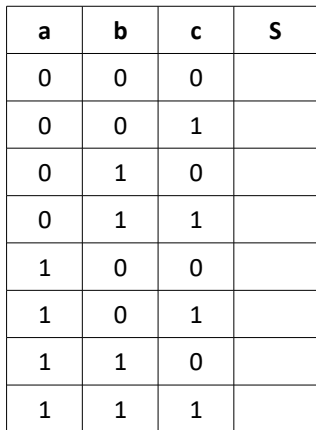

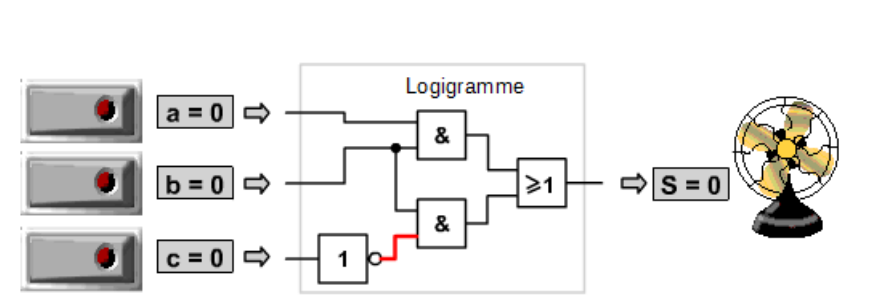

*Cliquer sur le schéma pour accéder à la vidéo*

**Bac S SI**

3. A partir du fichier «[algorithmeVentilateur1.larp](http://insyte.website//pedagogie/sequencePeda/decrireFonctionnementSysteme/td/decrireFonctionnementSystemeTd1/algorithmeVentilateurEleve1.larp) », finaliser avec le logiciel LARP, l'algorithme satisfaisant au fonctionnement du ventilateur. (LARP disponible en téléchargement *[ici](http://insyte.website/logiciel/larp/LarpSetup.zip)*).

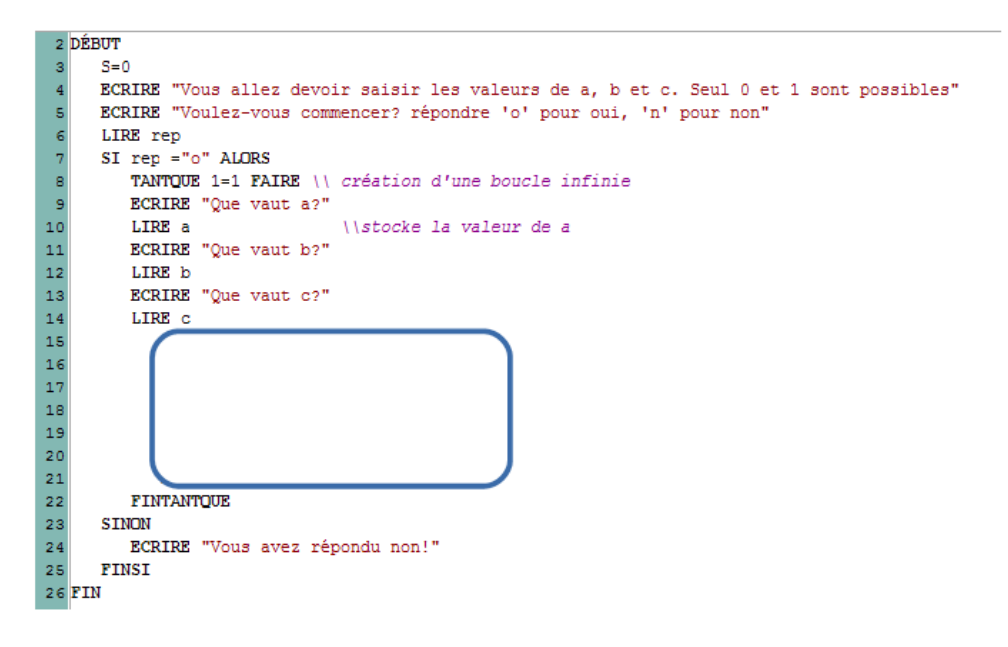

*Extrait du programme "algorithmeVentilateur1.larp". Seul le cadre est à compléter*